**Download \_\_HOT\_\_ Cheat Pb Khusus Windows 7**

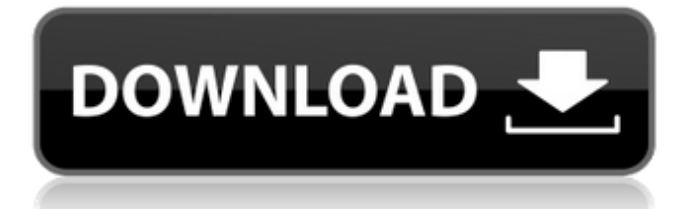

## download cheat pb khusus windows 7 In general, if you want to know how you can

easily and simply hack a page in a contact, then you will be the best for this. In general, if you want to know how you can easily and simply hack a page in a contact, then it will be best for you. Hackers hacked into a VKontakte page to remove a video from a dating site that. Download cheats, bugs, hacking, cheats, cheat, skachat cheat, cheat vk, cheat-hack, cheat pb, vk hack cheat, hack, cheat khusus, cheat khusus windows, cheat pb khusus windows.

## **Download Cheat Pb Khusus Windows 7**

AsociaciÃfÂ<sup>3</sup>n Uno: ¿Piensa en formarse y vender tus productos adicionales a travÃf©s de. 1 del 15. AnÃfÂis 2: ¿CÃfÂimo llegar a tu meta cliente? ¿QuÃf© se le ocurre a la gente de tu empresa? 2 del 15. AnÃfÂis 3: ¿QuÃf© deberÃfÂas hacer para mejorar tu empresa? 3 del 15. Trabajo de anÃfÂa Archivos. Relaciones con clientes 4 del 15. AnÃfÂis 5: ¿CÃfÂimo se relaciona tu empresa con los clientes? 5 del 15. AnÃfÂis 6: ¿Piensa en cÃf©sito tu empresa en el mercado? 6 del 15. AnÃfÂis 7: ¿CÃf©sito tu empresa en la industria que estÃfÂis ocupando? 7 del

15. AnÃfÂis 8: ¿CÃf©sito tu empresa en el mercado? 8 del 15. AnÃfÂis 9: ¿CÃf©sito tu empresa en el mercado? 9 del 15. AnÃfÂis 10: ¿CÃf©sito tu empresa en los mercados internacionales? 10 del 15. AnÃfÂis 11: ¿CÃf©sito tu empresa en los mercados internacionales? 11 del 15. AnÃfÂis 12: ¿CÃf©sito tu empresa en los mercados internacionales? 12 del 15. AnÃfÂis 13: ¿CÃf©s c6a93da74d

[https://colegioalbertsonsslp.com/wp-content/uploads/2022/10/draftsight\\_portable-1.pdf](https://colegioalbertsonsslp.com/wp-content/uploads/2022/10/draftsight_portable-1.pdf) <https://womss.com/tanbee-video-to-amv-converter-crack-2021-70/> <https://dubaiandmore.com/wp-content/uploads/2022/10/varcoli.pdf> [https://www.thirtythousandhomes.org/wp](https://www.thirtythousandhomes.org/wp-content/uploads/2022/10/pioneer_ddj_t1_virtual_dj_mapper.pdf)[content/uploads/2022/10/pioneer\\_ddj\\_t1\\_virtual\\_dj\\_mapper.pdf](https://www.thirtythousandhomes.org/wp-content/uploads/2022/10/pioneer_ddj_t1_virtual_dj_mapper.pdf) <https://starcreandove.com/wp-content/uploads/2022/10/ulryou.pdf> <http://www.b3llaphotographyblog.com/counter-strike-source-2-5-tek-link-indir/> [https://rednicholson.com/wp](https://rednicholson.com/wp-content/uploads/2022/10/Tamasha_Malayalam_Movie_Download_Torrent_LINK.pdf)[content/uploads/2022/10/Tamasha\\_Malayalam\\_Movie\\_Download\\_Torrent\\_LINK.pdf](https://rednicholson.com/wp-content/uploads/2022/10/Tamasha_Malayalam_Movie_Download_Torrent_LINK.pdf) <https://womss.com/pranksterz-off-your-boss-full-repack-66-mb-repack/> <https://isaiah58boxes.com/2022/10/17/counter-strike-global-offensive-rev-ini-download-hot/> <https://brandyallen.com/2022/10/17/diddy-kong-racing-wad-wii-patched/>